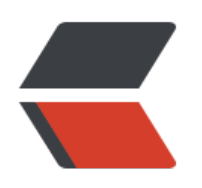

 $\Box$  $\Box$ 00  $\Box$  $\Box$ 00

<pre class="prettyprint lang-java">  $\begin{array}{c} \square \end{array}$ 

 $\Box$ 00  $\Box$  $\Box$ 00